# **ภาคผนวก**

ภาคผนวก ก โค๊ดโปรแกรม

#### FORM 1

Dim HW32 As Long 'Handle for device driver Dim ActiveHW As Boolean ' Treiber gestartet Flag Dim PORTADR As Long Dim OutA, OutB, OutC As Integer

Private Sub Command1\_Click()

If MsgBox("Do you want to read theory?", vbQuestion + vbOKCancel, "Stop") = vbOK Then

 $Lilnd = List1.ListIndex$ 

Select Case LiInd

Case 0

If Option1.TabStop Then

Text3.text =  $"system1"$ 

ElseIf Option2.TabStop Then

Text3.text =  $"system2"$ 

ElseIf Option3.TabStop Then

Text3.text = "system3"

ElseIf Option4.TabStop Then

Text3.text = "system4"

End If

Form2.Show

'-------------------------------------------------------------------

#### Case 1

 If Option1.TabStop Then Text3.text = "system5" ElseIf Option2.TabStop Then Text3.text = "system6" ElseIf Option3.TabStop Then  Text3.text = "system7" ElseIf Option4.TabStop Then Text3.text = "system8" End If Form2.Show

'-------------------------------------------------------------------------------

Case 2

If Option1.TabStop Then

Text3.text = "system9"

ElseIf Option2.TabStop Then

Text3.text = "system $10"$ 

ElseIf Option3.TabStop Then

Text3.text = "system11"

ElseIf Option4.TabStop Then

Text3.text = "system12"

End If

Form2.Show

'--------------------------------------------------------------------------

Case 3

 If Option1.TabStop Then Text3.text = "system13" ElseIf Option2.TabStop Then Text3.text = "system14" ElseIf Option3.TabStop Then Text3.text = "system15" ElseIf Option4.TabStop Then Text3.text =  $"system16"$  End If Form2.Show

Case 4

If Option1.TabStop Then

 $Text3.text = "system17"$ 

ElseIf Option2.TabStop Then

Text3.text = "system18"

ElseIf Option3.TabStop Then

Text3.text = "system19"

ElseIf Option4.TabStop Then

 $Text3.text = "system20"$ 

End If

Form2.Show

Case 5

If Option1.TabStop Then

Text3.text = "system21"

ElseIf Option2.TabStop Then

Text3.text = "system22"

ElseIf Option3.TabStop Then

Text3.text = "system33"

ElseIf Option4.TabStop Then

 $Text3.text = "system24"$ 

End If

Form2.Show

Case 6

If Option1.TabStop Then Text3.text =  $"system25"$ ElseIf Option2.TabStop Then  $Text3.text = "system26"$ 

 ElseIf Option3.TabStop Then Text3.text = "system27" ElseIf Option4.TabStop Then Text3.text = "system28" End If Form2.Show '\*\*\*\*\*\*\*\*\*\*\*\*\*\*\*\*\*\*\*\*\*\*\*\*\*\*\*\*\*\*\*\*\*\*\*\*\*\*\*\*\*\*\*\*\*\*\* Case 7

If Option1.TabStop Then

Text3.text = "system29"

ElseIf Option2.TabStop Then

Text3.text =  $"system30"$ 

Form2.Show

ElseIf Option3.TabStop Then

Text3.text = "system31"

ElseIf Option4.TabStop Then

Text3.text = "system32"

## End If

Form2.Show

Case Else

 $OutA = 0$ 

End Select

End If

 $PORTADR = & HF30C$ 

 $s = "&H80"$ 

Call SetPortByte(HW32, PORTADR, Val(s))

 $PORTADR = & HF300$ 

 $s = OutA$ 

Call SetPortByte(HW32, PORTADR, Val(s))

```
PORTADR = & HF304s = OutBCall SetPortByte(HW32, PORTADR, Val(s)) 
PORTADR = & HF308s = OutCCall SetPortByte(HW32, PORTADR, Val(s)) 
End Sub
```
Private Sub Command2\_Click()

If MsgBox("Stop simmulate?", vbQuestion + vbOKCancel, "Stop") = vbOK Then

 $PORTADR = & HF30C$ 

 $s = "&H80"$ 

Call SetPortByte(HW32, PORTADR, Val(s))

 $PORTADR = & HF300$ 

 $s = "&H0"$ 

Call SetPortByte(HW32, PORTADR, Val(s))

 $PORTADR = & HF304$  $s = "&H0"$ Call SetPortByte(HW32, PORTADR, Val(s)) End If End Sub

Private Sub Command3\_Click() If MsgBox("Are you sure?", vbQuestion + vbOKCancel + vbDefaultButton2, "Exit") = vbOK Then

 $PORTADR = & HF30C$ 

s = "&H80"

Call SetPortByte(HW32, PORTADR, Val(s))

 $PORTADR = & HF300$ 

 $s = "&H0"$ 

Call SetPortByte(HW32, PORTADR, Val(s))

 $PORTADR = & HF304$ 

 $s = "&H0"$ 

Call SetPortByte(HW32, PORTADR, Val(s))

End

End If

End Sub

Private Sub List1\_Click()

 $Lilnd = List1.ListIndex$ 

Select Case LiInd

Case 0

 $OutA = & H1$ 

Option1.Caption = "Bad Fuel Injecter"

Option2.Caption = "Bad Fuel Pump"

Option3.Caption = "Clogg Fuel Filter"

Option4.Caption = "Idle Control not operative"

 Case 1  $OutA = & H2$  Option1.Caption = "Bad Temp Senser" Option2.Caption = "Bad Fuel Pump"

 Option3.Caption = "Deflective Cole start injecter" Option4.Caption = "Hall senser not function" Case 2  $OutA = & H4$  Option1.Caption = "IG Switch faulty" Option2.Caption = "Bad dicharge fuse" Option3.Caption = "Starter faulty" Option4.Caption = "Alternater Regulater faulty" Case 3  $OutA = & H8$  Option1.Caption = "Broken vacuum hose" Option2.Caption = "Deflective brake master cylinder" Option3.Caption = "Leaky Brake line" Option4.Caption = "Deflective vacuum booster" Case 4  $OutA = & H10$  Option1.Caption = "Bad A/C Compressor Clutch" Option2.Caption = "Bad coolant fan motor" Option3.Caption = "Bad Blower motor" Option4.Caption = "Bad Low pressure switch" Case 5  $OutA = & H20$  Option1.Caption = "Deflective wiring in Blower Motor" Option2.Caption = "" Option3.Caption = "" Option4.Caption = "" Case 6  $OutA = & H40$  Option1.Caption = "" Option2.Caption = ""

Option3.Caption = "Bad thermostet"

Option4.Caption = "Bad Temp sensor"

Case 7

 $OutA = & H80$ 

Option1.Caption = "Primary circuit not function"

Option2.Caption = "IG coil not function"

Option3.Caption = "Defective spark plug"

Option4.Caption = "Defective crankshaft sensor"

Case 8

 $OutC = & H1$ 

Option1.Caption = ""

```
 Option2.Caption = ""
```
Option3.Caption = ""

Option4.Caption = ""

Case Else

 $OutA = 0$ 

End Select

 $Text1.text = Hex$(OutA)$ 

End Sub

Private Sub Form\_Load()

```
 ActiveHW = False
```
 $^{\prime}$ HW32 = 0

'x = Form1.Width

'y = Form1.Height

'Form1.Show

Form1.Caption = "RealCar\_Simmulation"

 HW32 = OpenTVicHW32(HW32, "KLIBDRV", "KLIBDevice0")  $ActiveHW = GetActiveHW(HW32)$ If Not ActiveHW Then

 Call MsgBox("Can't open the driver!", 0, "Warning!") End If End Sub

Private Sub Form\_Terminate()  $HW32 = CloseTVicHW32(HW32)$  ActiveHW = False Unload Form1 End Sub

Private Sub Option1\_Click()  $OutB = 1$  $Text2.text = Hex$(OutB)$ End Sub

Private Sub Option2\_Click()

 $OutB = 2$ 

 $Text2.text = Hex$(OutB)$ 

End Sub

Private Sub Option3\_Click()  $OutB = 4$  $Text2.text = Hex$(OutB)$ End Sub

Private Sub Option4\_Click()  $OutB = 8$  $Text2.text = Hex$(OutB)$ 

End Sub

Private Sub Option5\_Click()  $OutB = 16$  $Text2.text = Hex$(OutB)$ 2End Sub

#### FORM 2

Dim str As String Dim text As String Dim textss As String Dim txtStream As TextStream Dim Myfso As New FileSystemObject, Mytxtfile

Private Sub Command1\_Click() Unload Me End Sub

Private Sub Form\_Load() textss = Form1.Text3.text str = "D:\New Folder\ของจริง\0123\" & textss & ".txt" Set Mytxtfile = Myfso.GetFile(Myfso.GetFileName(str)) Set txtStream = Mytxtfile.OpenAsTextStream(ForReading) text = txtStream.ReadAll  $Text1.text = text$  $Text2.text = str$ End Sub

# ภาคผนวก ข คุณสมบัติ อุปกรณ์อิเล็กทรอนิกส์

#### **SN74LS245**

The SN74LS245 is an Octal Bus Transmitter/Receiver designed for8-line asynchronous 2-way data communication between data buses.Direction Input (DR) controls transmission of Data from bus A to busB or bus B to bus A depending upon its logic level. The Enable input(E) can be used to isolate the buses.

- Hysteresis Inputs to Improve Noise Immunity
- 2-Way Asynchronous Data Bus Communication
- Input Diodes Limit High-Speed Termination Effects
- ESD > 3500 Volts

#### **LOGIC AND CONNECTION DIAGRAMS DIP** (TOP VIEW)

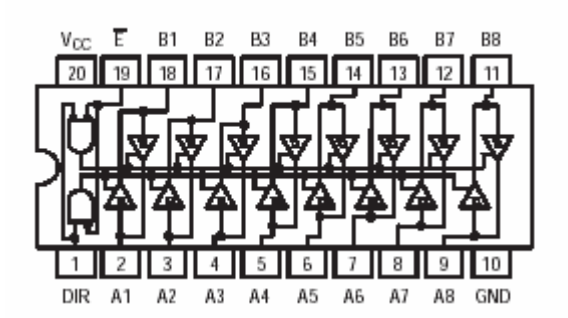

OUTPUT

Bus B Data to Bus A Bus A Data to Bus B

Isolation

TRUTH TABLE **INPUTS** 

DIR

 $\mathsf L$ 

 $H$ 

 $\boldsymbol{\mathsf{x}}$ 

H - HIGH Voltage Level<br>L - LOW Voltage Level

 $X$  – Immaterial

Ε

 $\mathsf L$ 

 $\mathsf L$ 

 $H$ 

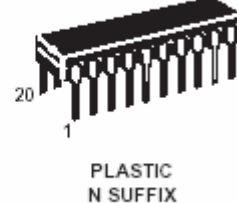

**CASE 738** 

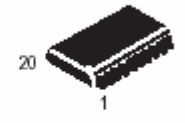

SOIC DW SUFFIX CASE 751D

#### **GUARANTEED OPERATING RANGES**

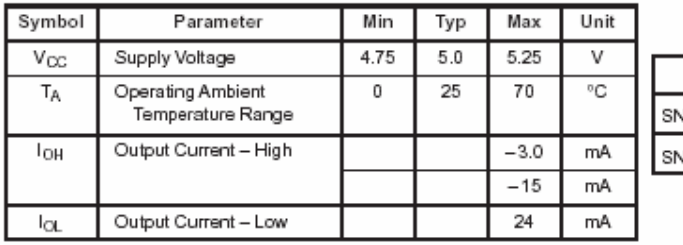

ORDERING INFORMATION

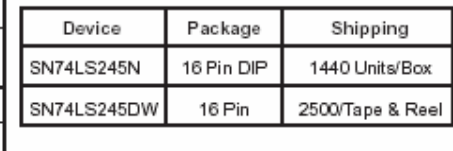

DC CHARACTERISTICS OVER OPERATING TEMPERATURE RANGE (unless otherwise specified)

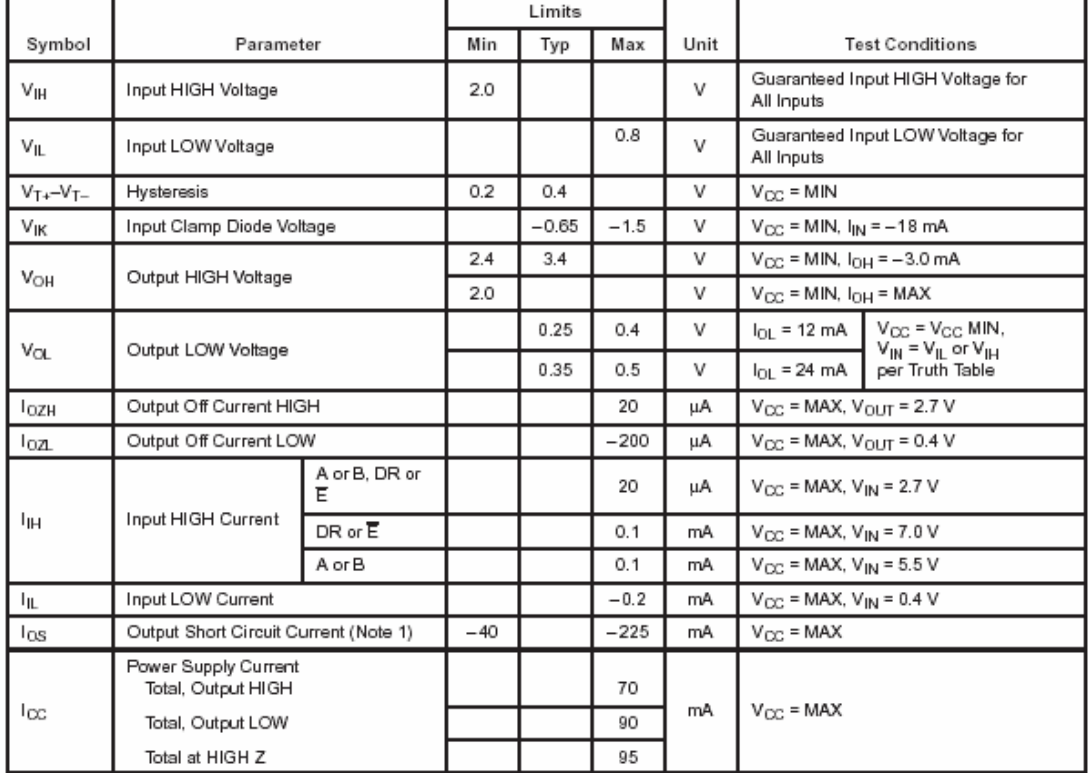

Note 1:Not more than one output should be shorted at a time, nor for more than 1 second.

|                                      |                                     | Limits |            |          |      |                        |  |  |
|--------------------------------------|-------------------------------------|--------|------------|----------|------|------------------------|--|--|
| Symbol                               | Parameter                           | Min    | Typ        | Max      | Unit | <b>Test Conditions</b> |  |  |
| <sup>t</sup> PLH<br><sup>t</sup> PHL | Propagation Delay, Data to Output   |        | 8.0<br>8.0 | 12<br>12 | ns   | $C_1 = 45 pF$ ,        |  |  |
| t <sub>PZH</sub>                     | Output Enable Time to HIGH Level    |        | 25         | 40       | ns   | $R_1 = 667 \Omega$     |  |  |
| t <sub>PZL</sub>                     | Output Enable Time to LOW Level     |        | 27         | 40       | ns   |                        |  |  |
| tpLZ                                 | Output Disable Time from LOW Level  |        | 15         | 25       | ns   | $C_L = 5.0$ pF,        |  |  |
| t <sub>PHZ</sub>                     | Output Disable Time from HIGH Level |        | 15         | 25       | ns   | $R_1 = 667 \Omega$     |  |  |

AC CHARACTERISTICS (TA = 25°C, V<sub>CC</sub> = 5.0 V, T<sub>RISE</sub> /T<sub>FALL</sub> ≤ 6.0 ns)

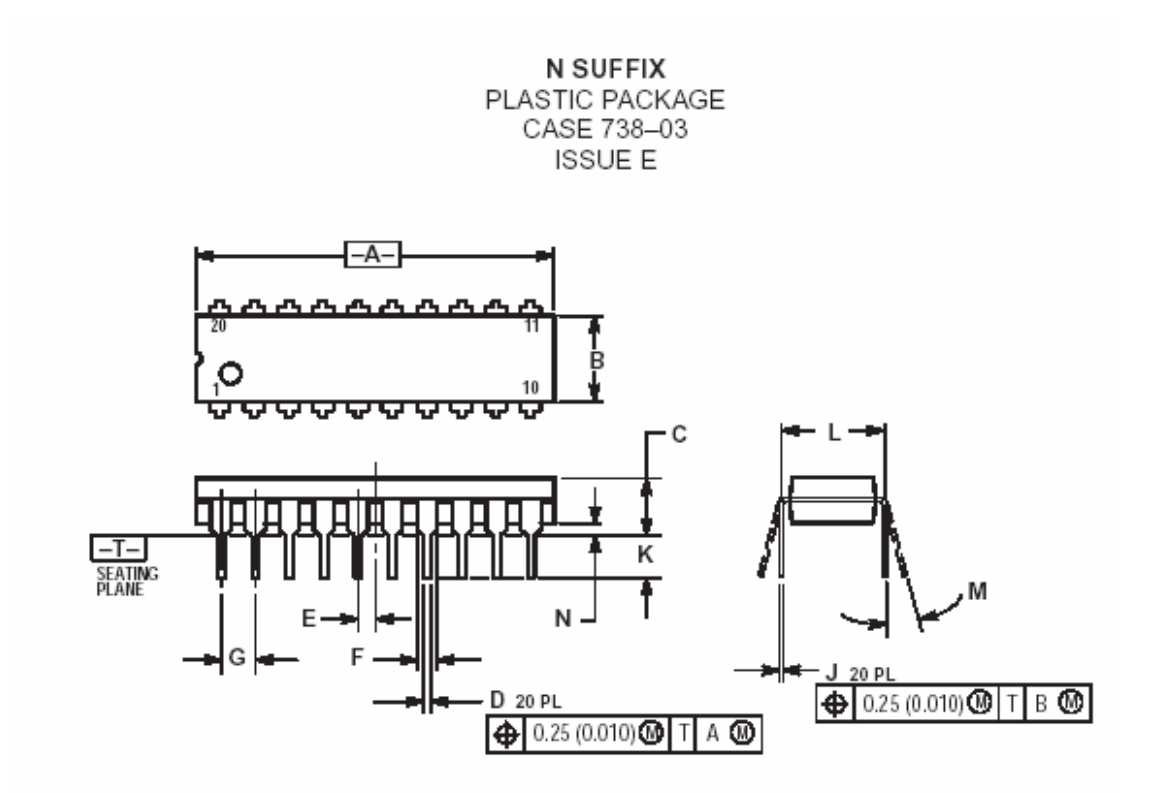

NOTES:

1. DIMENSIONING AND TOLERANCING PER ANSIY14.5M, 1982.

2. CONTROLLING DIMENSION: INCH.

3. DIMENSION L TO CENTER OF LEAD WHENFORMED PARALLEL.

4. DIMENSION B DOES NOT INCLUDE MOLDFLASH.

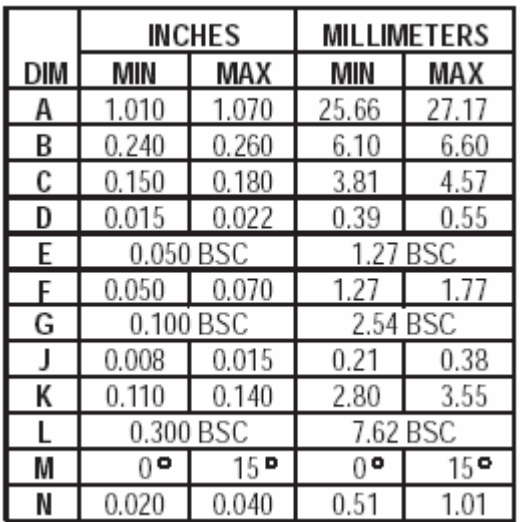

## **BD139**

PINNING

#### **FEATURES**

- · High current (max. 1.5 A)
- Low voltage (max. 80 V).

#### **APPLICATIONS**

 $\bullet$  Driver stages in hi-fi amplifiers and television circuits.

#### **DESCRIPTION**

NPN power transistor in a TO-126; SOT32 plastic package. PNP complements: BD136, BD138 and BD140.

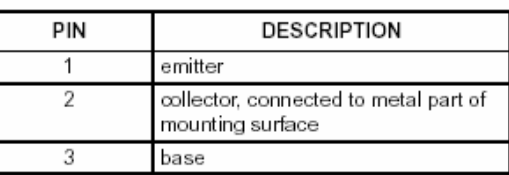

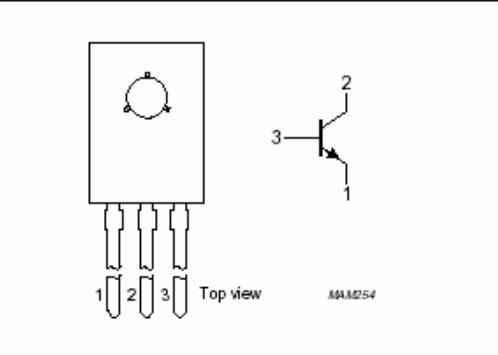

Simplified outline (TO-126; SOT32) and<br>symbol. Fig.1

#### **LIMITING VALUES** In accordance with the Absolute Maximum Rating System (IEC 134).

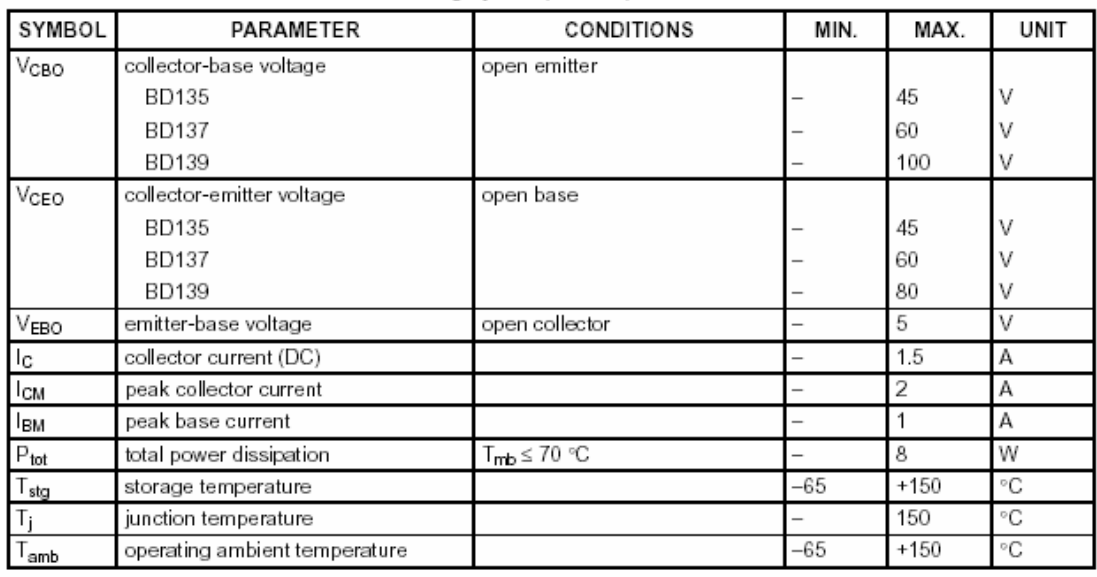

#### THERMAL CHARACTERISTICS

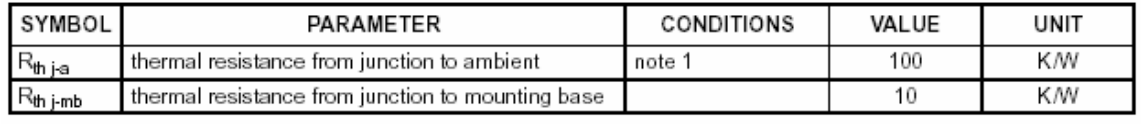

Note

1. Refer to TO-126; SOT32 standard mounting conditions.

#### CHARACTERISTICS

 $T_i = 25$  °C unless otherwise specified. PARAMETER SYMBOL MAX. **UNIT** CONDITIONS MIN. TYP. collector cut-off current  $I_E = 0$ ;  $V_{CB} = 30$  V 100 nA Ісво  $I_E = 0$ ; V<sub>CB</sub> = 30 V; T<sub>j</sub> = 125 °C 10  $\overline{a}$ μA emitter cut-off current  $I_C = 0$ ;  $V_{EB} = 5$  V 100 nA **IEBO**  $V_{CE} = 2 V$ ; (see Fig.2) DC current gain hFE  $I<sub>C</sub> = 5 mA$ 40  $I_{C}$  = 150 mA 63 250  $I_C = 500$  mA 25 DC current gain  $I_C = 150$  mA;  $V_{CE} = 2 V$ ; (see Fig.2) BD135-10; BD137-10; BD139-10 63 160 BD135-16; BD137-16; BD139-16 250 100  $V_{CEsat}$  $I_C = 500$  mA;  $I_B = 50$  mA  $0.5$ collector-emitter saturation voltage  $\overline{a}$ V  $\vee_{\mathsf{BE}}$ base-emitter voltage  $I_C = 500$  mA;  $V_{CE} = 2 V$  $\mathbf{1}$ V  $I_C = 50$  mA;  $V_{CE} = 5$  V; transition frequency 190 MHz fŢ  $\overline{a}$  $f = 100$  MHz  $|I_C|$  = 150 mA;  $|V_{CE}|$  = 2 V  $1.3$  $1.6$ DC current gain ratio of the  $h_{\text{FE1}}$ complementary pairs  $h$ FE2

#### **C 7805**

#### **Features**

- Output Current up to 1A
- Output Voltages of 5, 6, 8, 9, 10, 12, 15, 18, 24V
- Thermal Overload Protection
- Short Circuit Protection
- Output Transistor Safe Operating Area Protection

#### **Description**

The MC78XX/LM78XX/MC78XXA series of three terminal positive regulators are available in theTO-220/D-PAK package and with several fixed output voltages, making them useful in a wide range of applications. Each type employs internal current limiting, thermal shut down and safe operating area protection, making it essentially indestructible. If adequate heat sinking is provided, they can deliver over 1A output current. Although designed primarily as fixed voltage regulators, these devices can be used with external components to obtain adjustable voltages and currents.

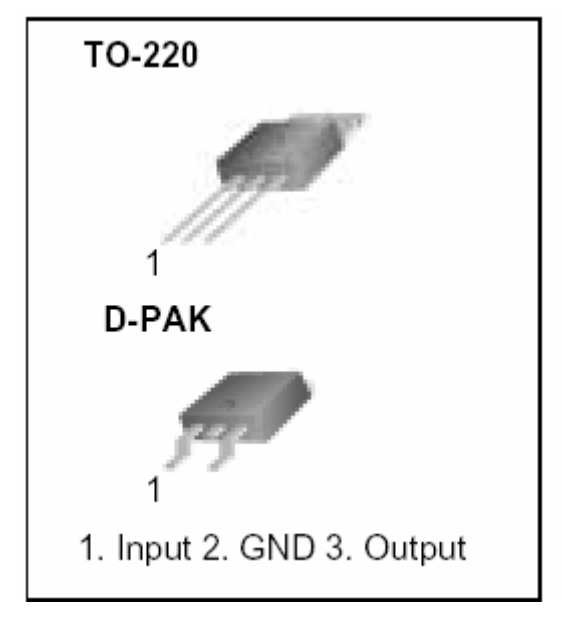

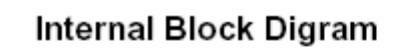

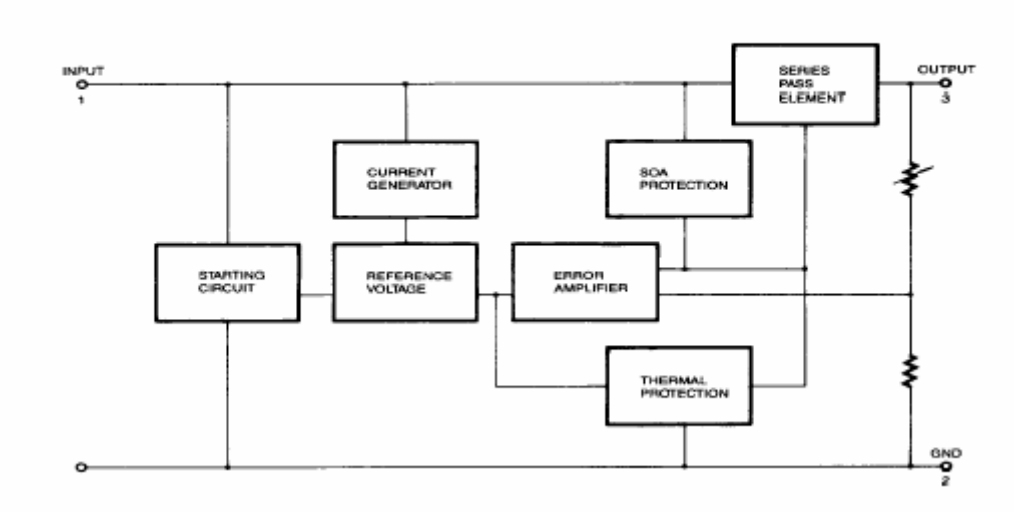

# Absolute Maximum Ratings

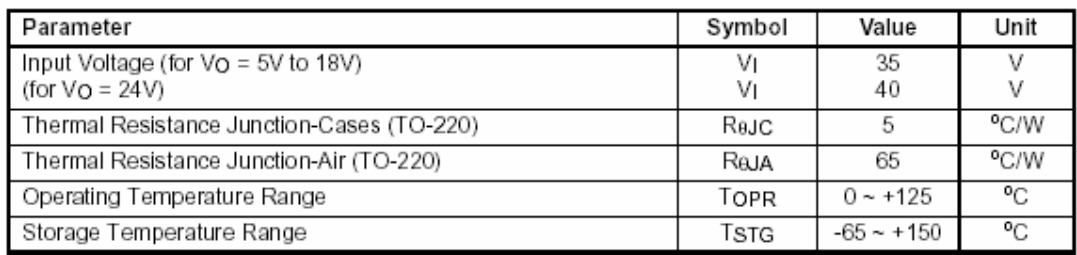

# Electrical Characteristics (MC7805/LM7805)

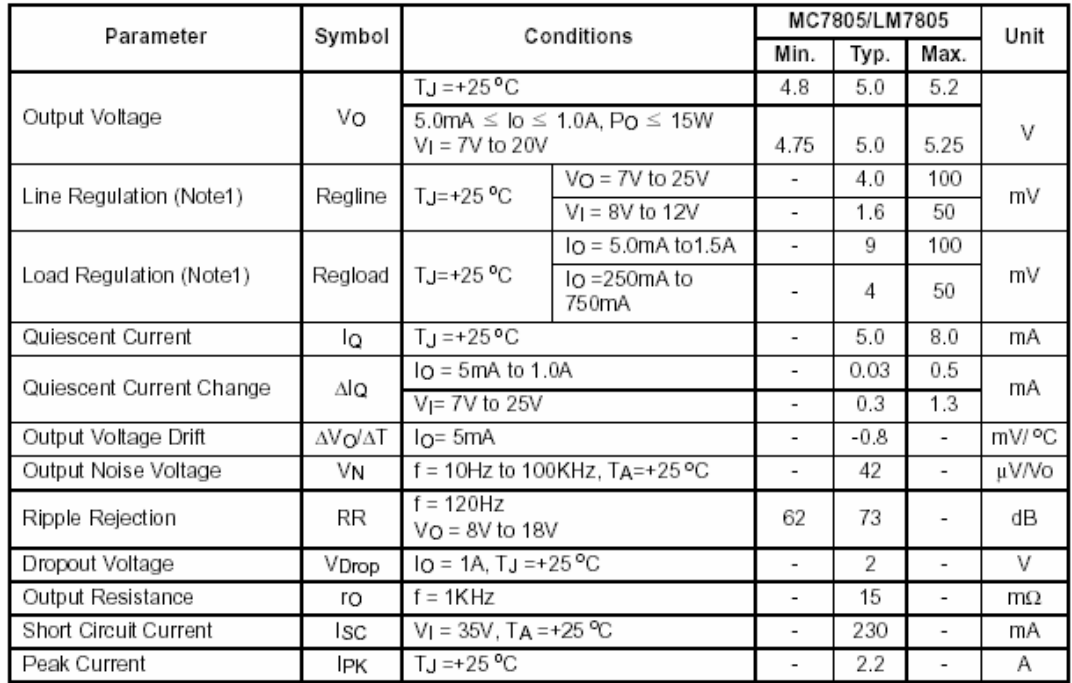

(Refer to test circuit ,0°C < TJ < 125°C, Io = 500mA, VI = 10V, CI= 0.33µF, Co= 0.1µF, unless otherwise specified)

#### **Note:**

1. Load and line regulation are specified at constant junction temperature. Changes in Vo due to heating effects must be taken into account separately. Pulse testing with low duty is used.

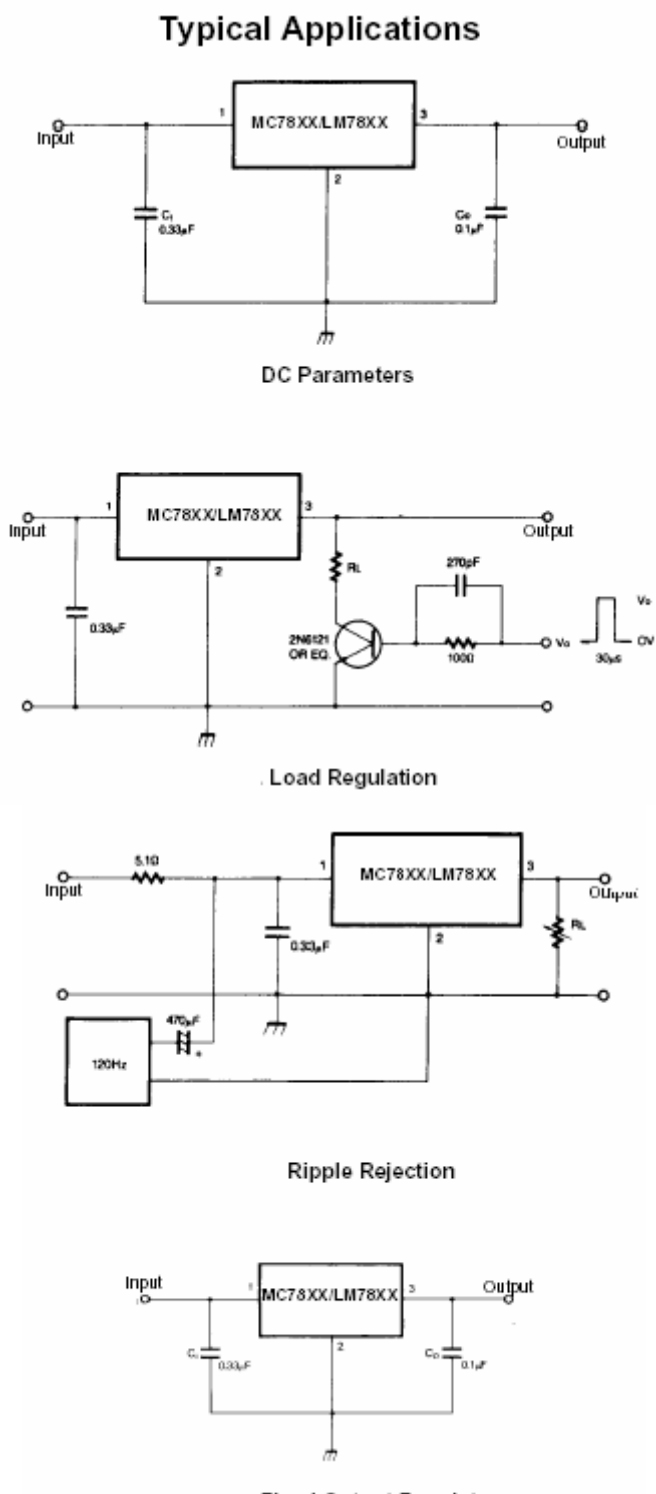

Fixed Output Regulator

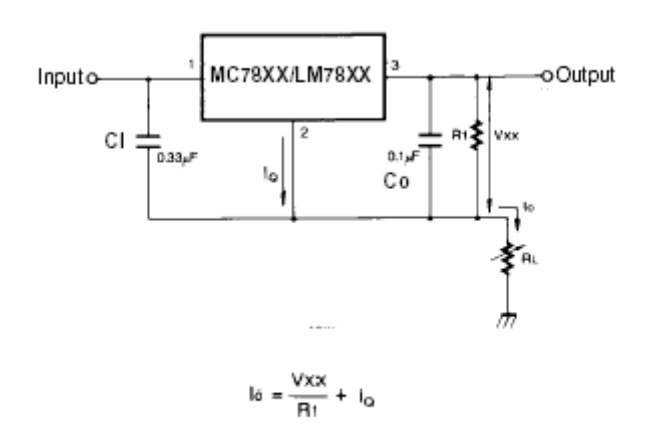

**Constant Current Regulator** 

#### **Notes**:

(1) To specify an output voltage. substitute voltage value for "XX." A common ground is required between the input and the Output voltage. The input voltage must remain typically 2.0V above the output voltage even during the low point on the input ripple voltage.

(2) CI is required if regulator is located an appreciable distance from power Supply filter.

(3) CO improves stability and transient response.

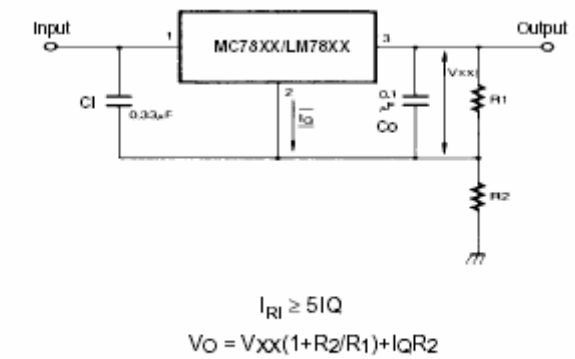

Circuit for Increasing Output Voltage

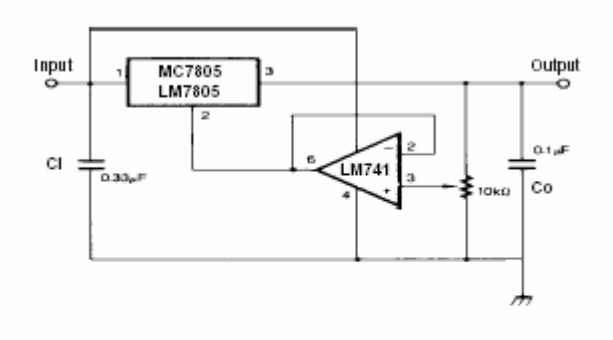

 $IRI \geq 5$   $IQ$  $Vo = VXX(1+R2/R1)+IQR2$ Adjustable Output Regulator (7 to 30V)

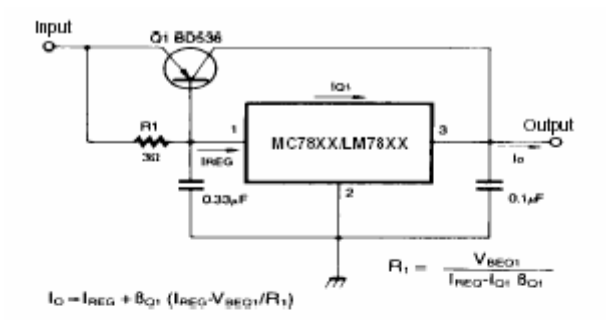

High Current Voltage Regulator

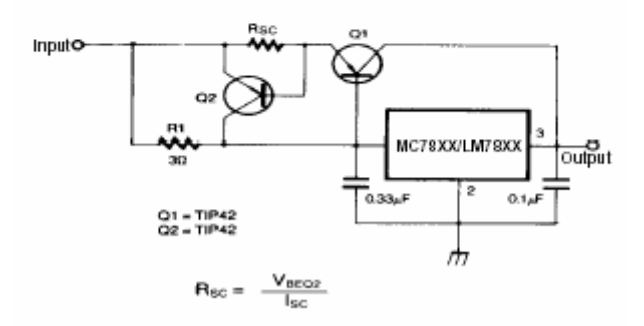

High Output Current with Short Circuit Protection

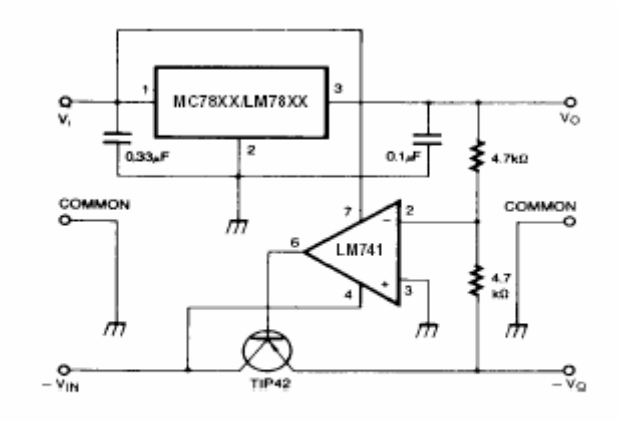

Tracking Voltage Regulator

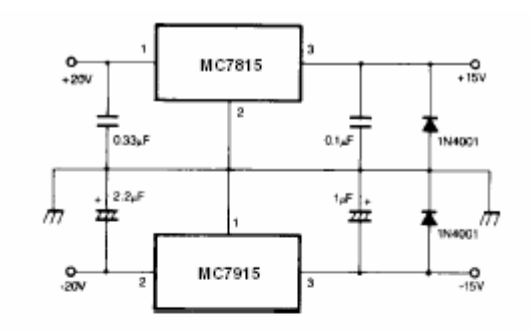

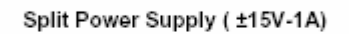

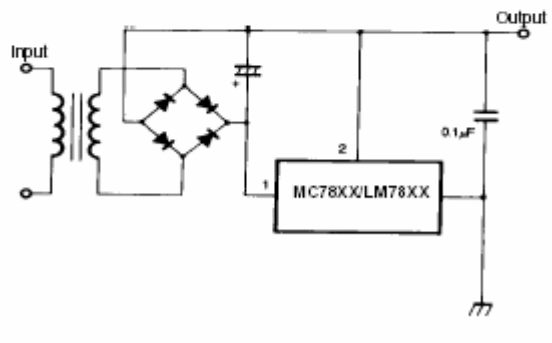

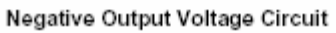

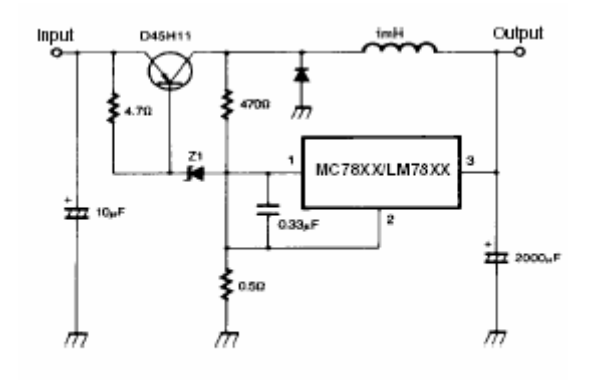

Switching Regulator

PC 817

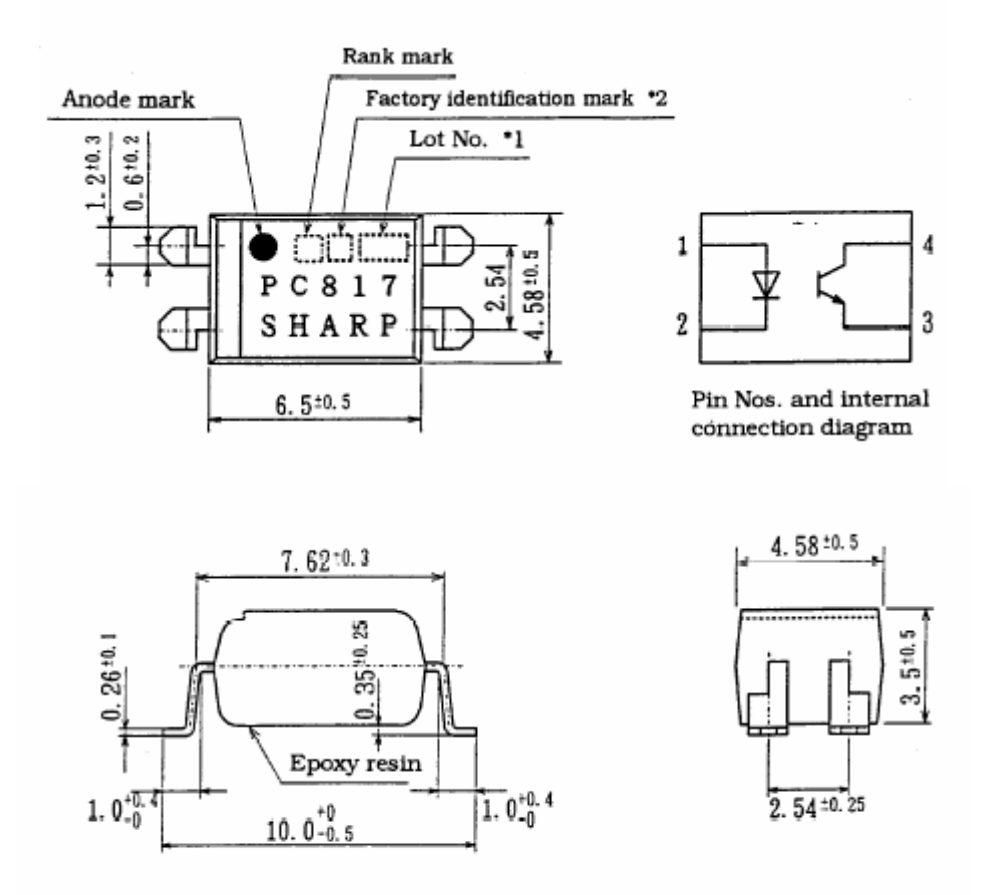

Business dealing name ("O" mark indicates business dealing name of ordered product)

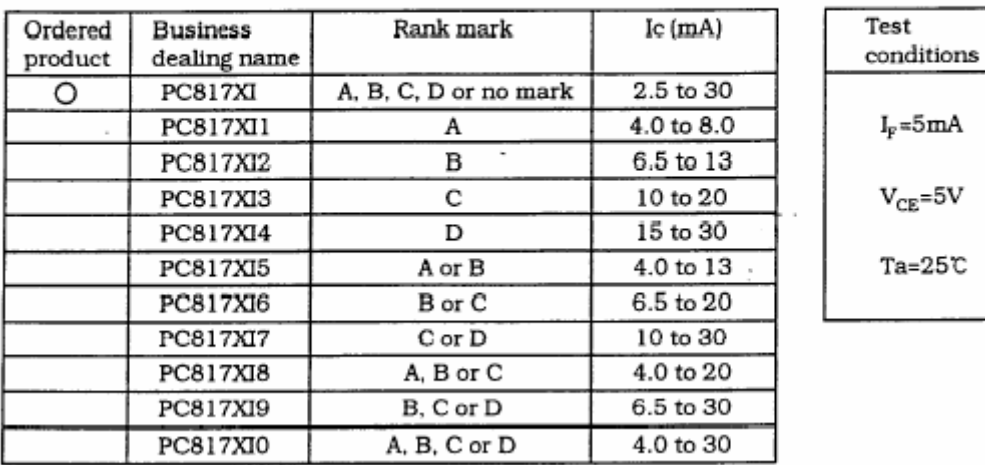

# Ratings and characteristics

#### Absolute maximum ratings

 $Ta = 25C$ 

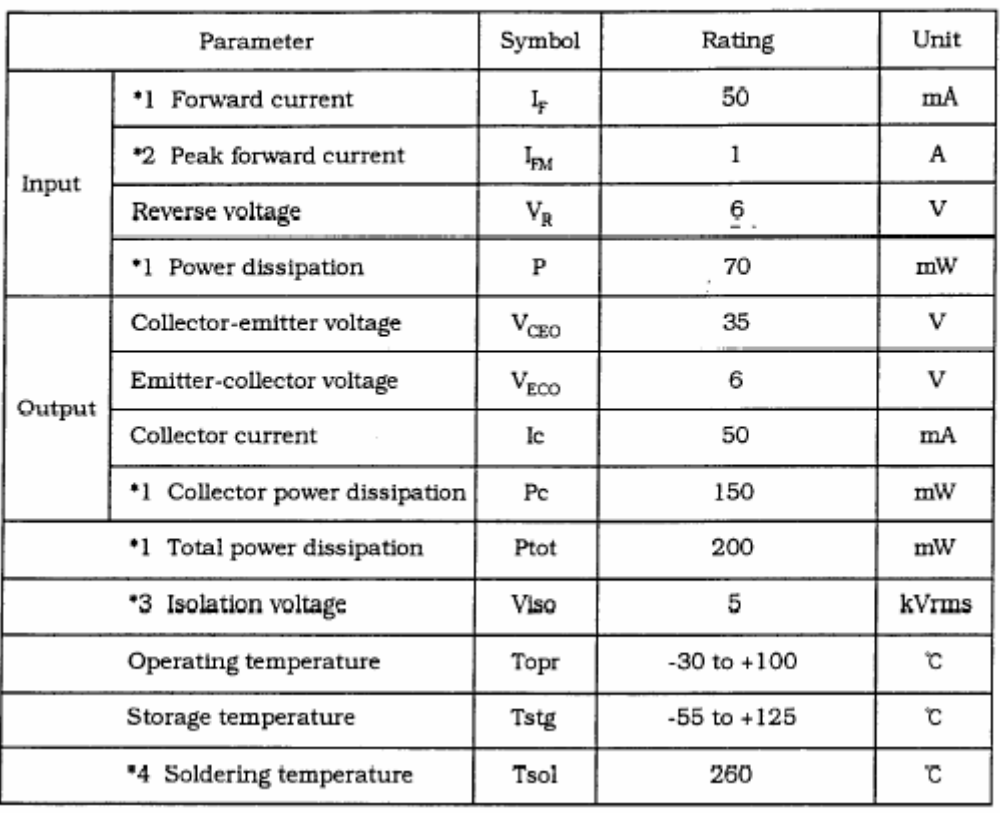

#### Notes:

- 1. Pulse width\_IlOO ,us, Duty ratio : 0.001 (Refer to Fig. 5)
- 2. AC for 1 min, 40 to 6O%RH

3. For 10s

| Parameter                        |                                         | Symbol                       | Condition                                         | MIN.                     | TYP.           | MAX. | Unit     |
|----------------------------------|-----------------------------------------|------------------------------|---------------------------------------------------|--------------------------|----------------|------|----------|
| Input                            | Forward voltage                         | V <sub>F</sub>               | $I_F = 20$ mA                                     | ٠                        | 1.2            | 1.4  | v        |
|                                  | Peak forward voltage                    | V <sub>FM</sub>              | $IFM = 0.5A$                                      | ٠                        | ٠              | 3.0  | v        |
|                                  | Reverse current                         | $I_R$                        | $V_{R} = 4V$                                      | ۰                        | ٠              | 10   | $\mu$ A  |
|                                  | Terminal capacitance                    | Ct                           | $V=0$ , $f=1$ kHz                                 |                          | 30             | 250  | $\rm pF$ |
| Output                           | Dark current                            | $I_{CEO}$                    | $V_{CE} = 20V, I_F = 0$                           | í,                       | ۰              | 100  | nA       |
|                                  | Collector-emitter<br>breakdown voltage  | $\mathrm{BV}_\mathrm{CEO}$   | $Ic=0.1mA$<br>$IF = 0$                            | 35                       |                |      | v        |
|                                  | Emitter-collector<br>breakdown voltage  | $\texttt{BV}_{\texttt{ECO}}$ | $I_F = 10 \mu A$ , $I_F = 0$                      | 6                        |                | ٠    | v        |
| Transfer<br>charac-<br>teristics | Collector current                       | Ic                           | $IF=5mA, VCF=5V$                                  | 2.5                      | $\overline{a}$ | 30   | mA       |
|                                  | Collector-emitter<br>saturation voltage | $V_{CE(sat)}$                | $IF=20mA$<br>$Ic=1mA$                             | ٠                        | 0.1            | 0.2  | V        |
|                                  | Isolation resistance                    | $R_{\rm ISO}$                | DC500V<br>40 to 60%RH                             | $5\times10^{10}$         | $10^{\rm 11}$  |      | Ω        |
|                                  | Floating capacitance                    | Cf                           | $V=0.$ f=1 MHz                                    | $\overline{a}$           | 0.6            | 1.0  | pF       |
|                                  | Cut-off frequency                       | fe.                          | $V_{CE}$ =5V, Ic=2mA<br>$R_L = 100 \Omega$ , -3dB | ٠                        | 80             | ۰    | kHz      |
|                                  | <b>Rise time</b>                        | tr                           | $V_{CE} = 2V$<br>$Ic=2mA$                         | ٠                        | 4              | 18   | $\mu$ s  |
|                                  | Fall time                               | ťf                           | $R_L = 100 \Omega$                                | $\overline{\phantom{a}}$ | з              | 18   | $\mu$ S  |

Electro-optical characteristics